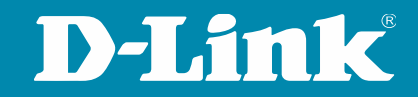

## Tech Pack: LACP

#### **Webinar**

Moderator: Alexander Koller 05.10.2023

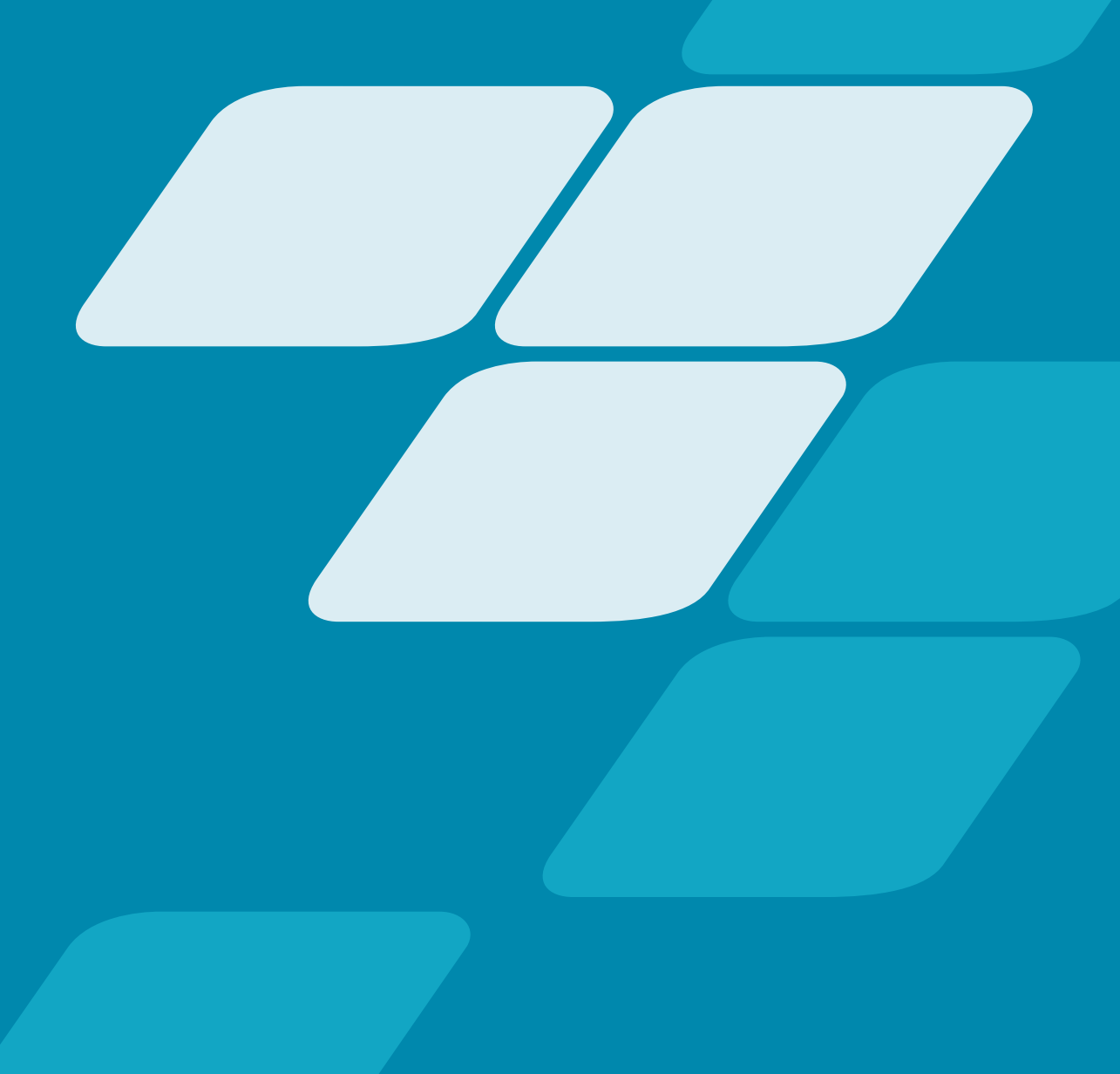

#### **D-LINK (Deutschland) GmbH**

Schwalbacher Straße 74 65760 Eschborn www.dlink.com

#### **Alexander Koller**

Network Specialist alexander.koller@dlink.com

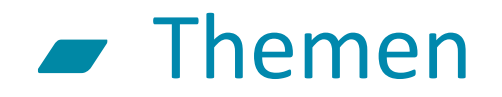

- Was ist LACP?
- Konfiguration an D-Link Switchen
- LACP & VLAN
- LACP HASH Algorithmen (Übersicht)

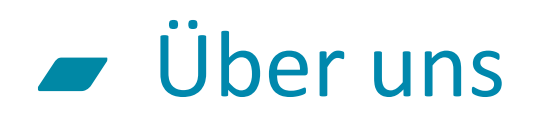

#### **Globale Präsenz**

Über **127** lokale Vertriebsniederlassungen in mehr als **56** Ländern. **20** regionale Warenlager in **15** Ländern und über **50** RMA Reparatur Zentren weltweit

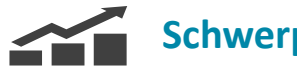

#### **Schwerpunkte**

Entwicklung, Produktion und weltweiter Vertrieb

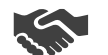

#### **Zielgruppen**

Unternehmen, Verbraucher, Telekommunikations- & Service-Provider. Öffentliche Einrichtungen wie z.B. Schulen & Behörden

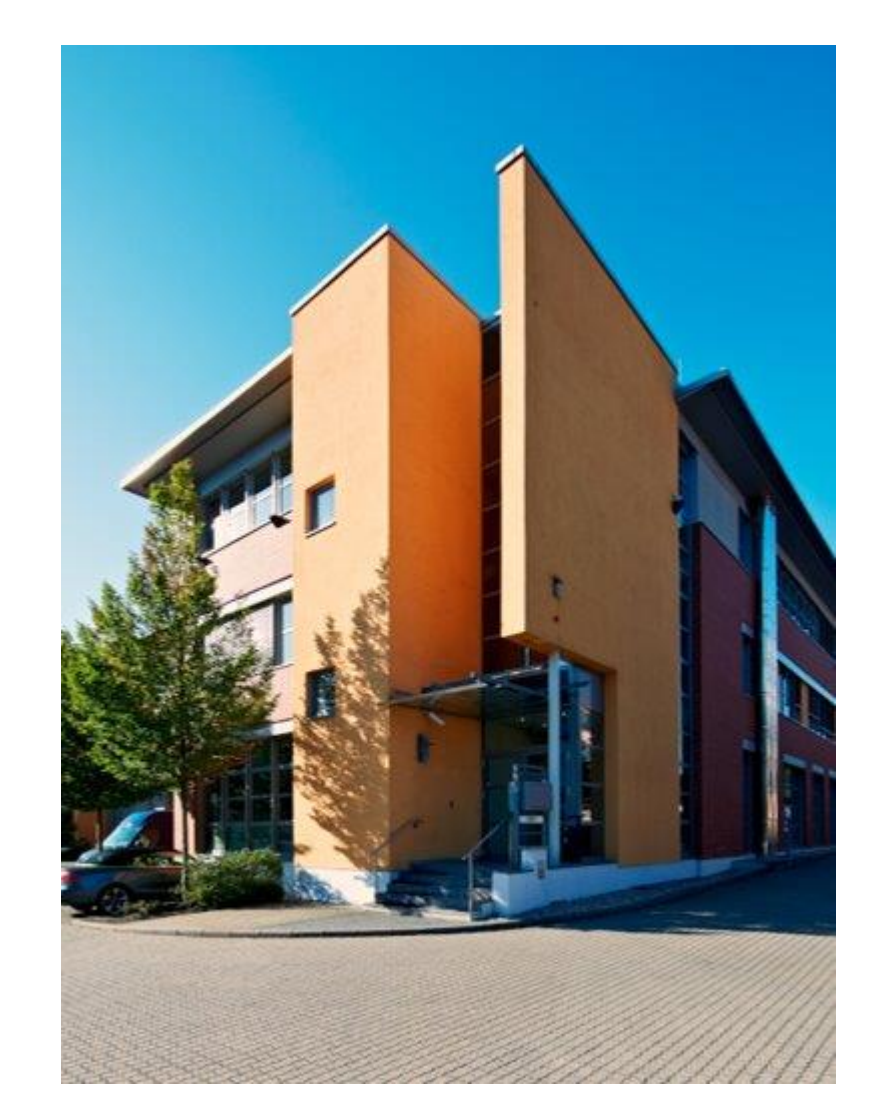

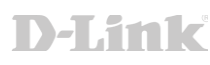

#### Was ist LACP? – ein normales Netzwerk (früher)

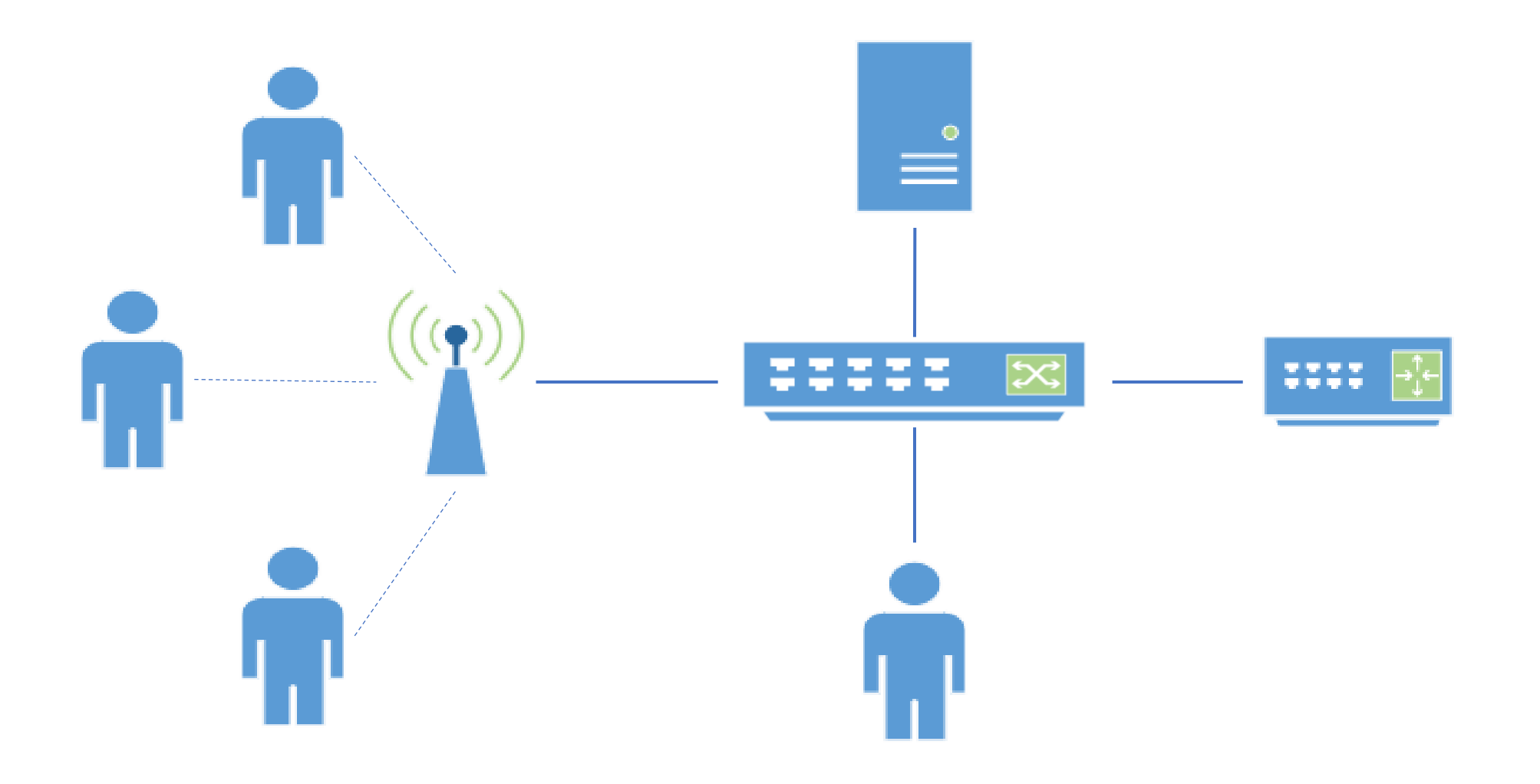

D-Link

#### Was ist LACP? - mögliche LAGs

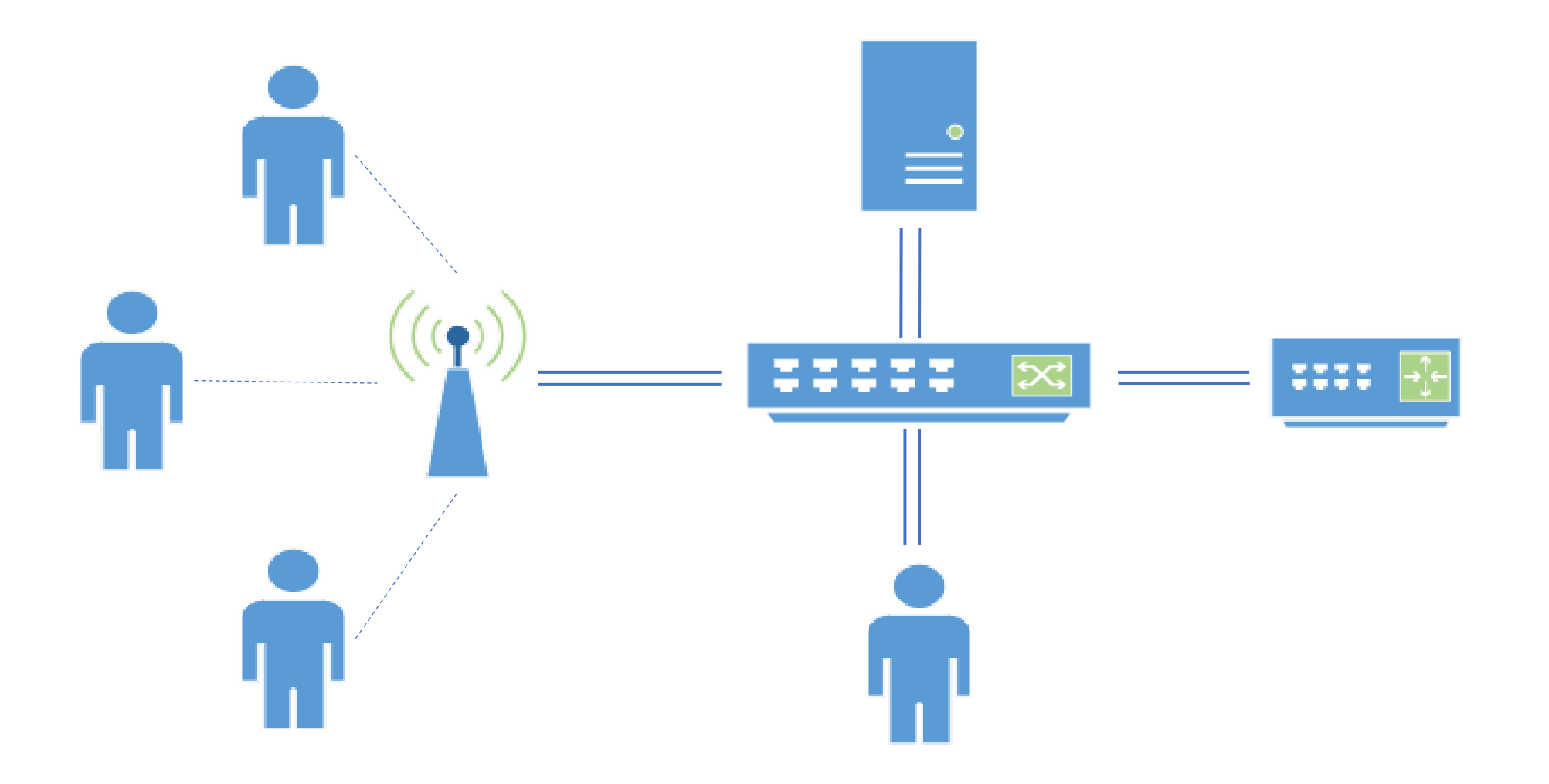

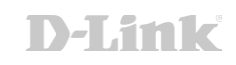

#### Was ist LACP? – Netzwerkwachstum (heute)

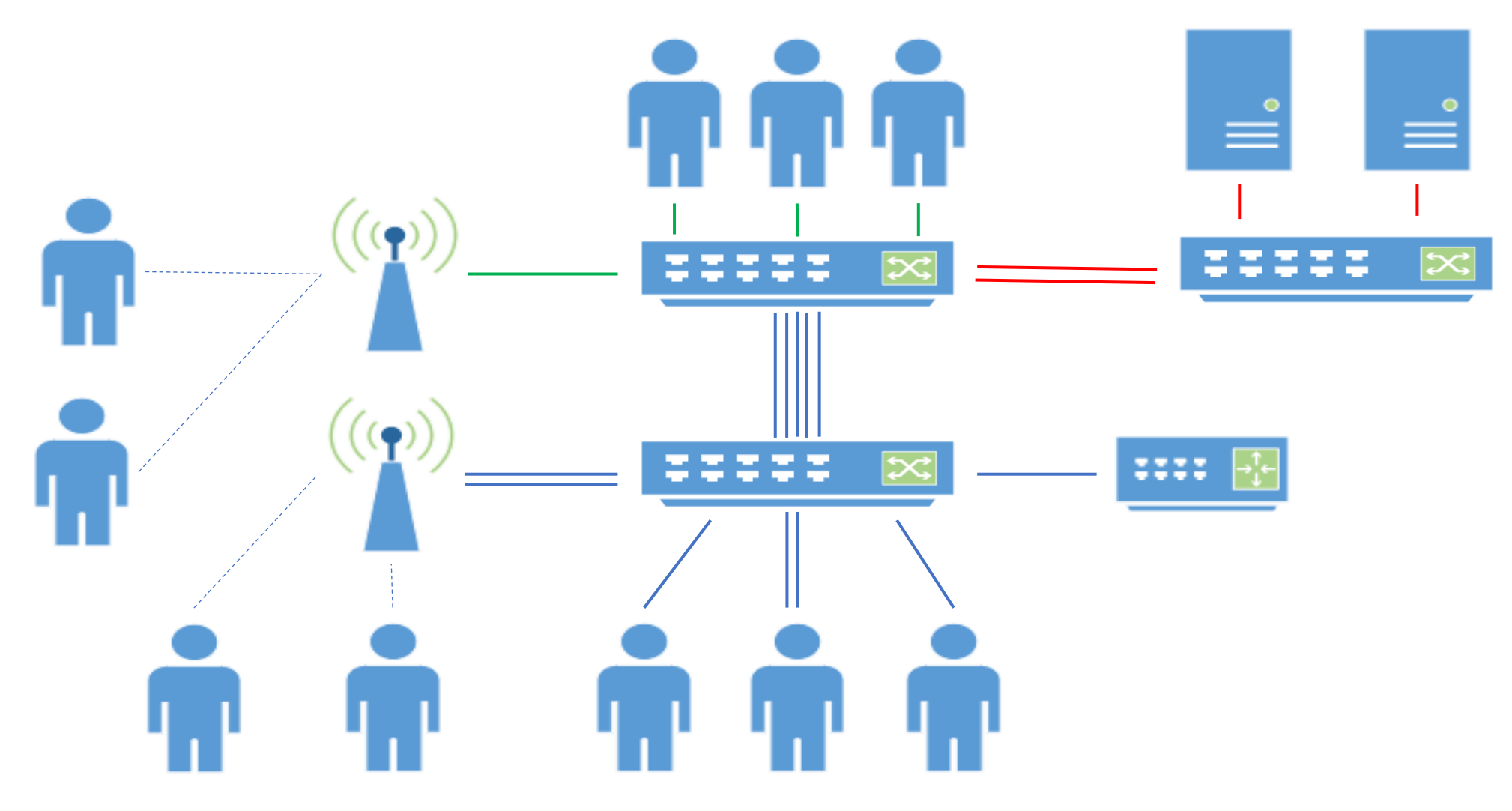

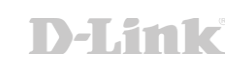

### Was ist LACP? – die Definition

- Link Aggregation
- Bündelung mehrere physischer LAN-Schnittstellen zu einem logischen Kanal
	- Erhöhung des Datendurchsatzes
	- Ausfallsicherheit
	- Wichtig! Es führt nicht zu einer Erhöhung der Geschwindigkeit der einzelnen Verbindung
- Fast jeder Netzwerkhersteller hat ein eigenes Verfahren für Link Aggregation, welche untereinander inkompatibel sind (meistens als statischer Trunk bezeichnet)
- LACP (Link Aggregation Control Protocol)
	- Herstellerunabhängiger Standard für Link Aggregation (IEEE 802.1AX-2008 vormals IEEE 802.3ad)

#### Was ist LACP? – die Funktionsweise  $\sqrt{2}$

- Bis zu acht Ports können zu einer Link Aggregation Group (LAG) verbunden
- Ein LAG wird wie ein einzelner Port behandelt (kein Loop)
- Erkennung und Kontrolle erfolgt über LACP BPDU (Bridge Protocol Data Unit)
- LACP Modus:
	- Aktiv (Active LACP)
		- Sekündliches Senden des Kontroll-Paketes
	- Passiv (Passive LACP)
		- Nur antworten auf ein empfangenes Kontroll-Paket
	- Aktiv-Aktiv, Aktiv-Passiv (weniger Pakete)
- Load Balancing Algorithmen zum Verteilen der Pakete auf die verfügbaren Leitungen

### Die Konfiguration eines DGS-1210 Rev F/G

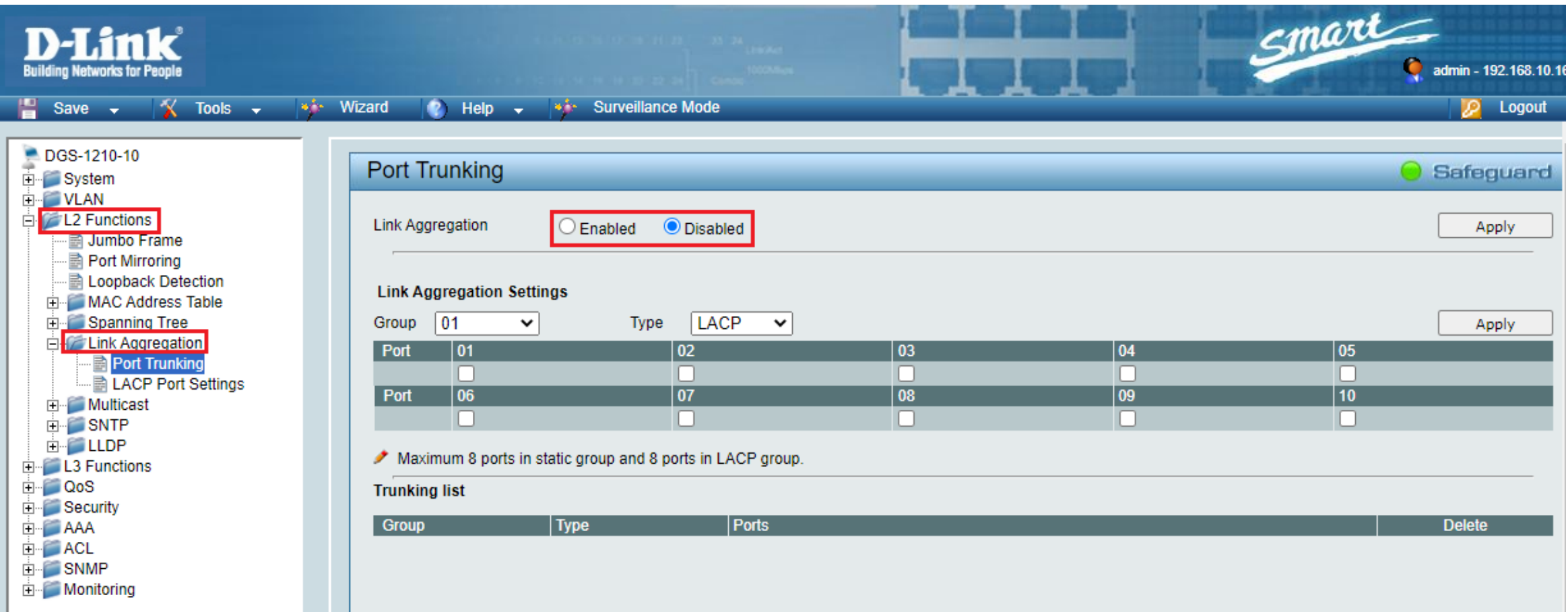

### Die Konfiguration eines DGS-1210 Rev F/G

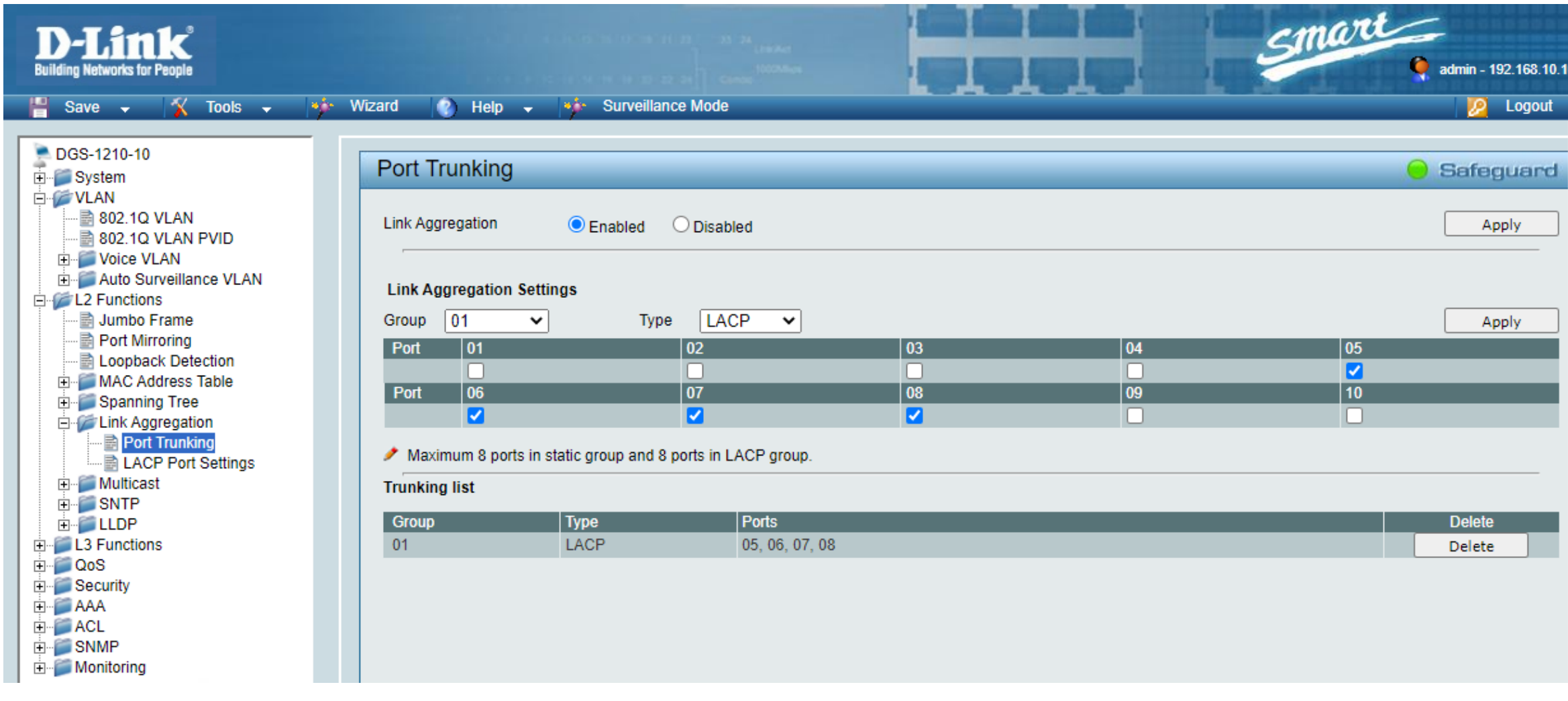

### Die Konfiguration eines DGS-1210 Rev F/G

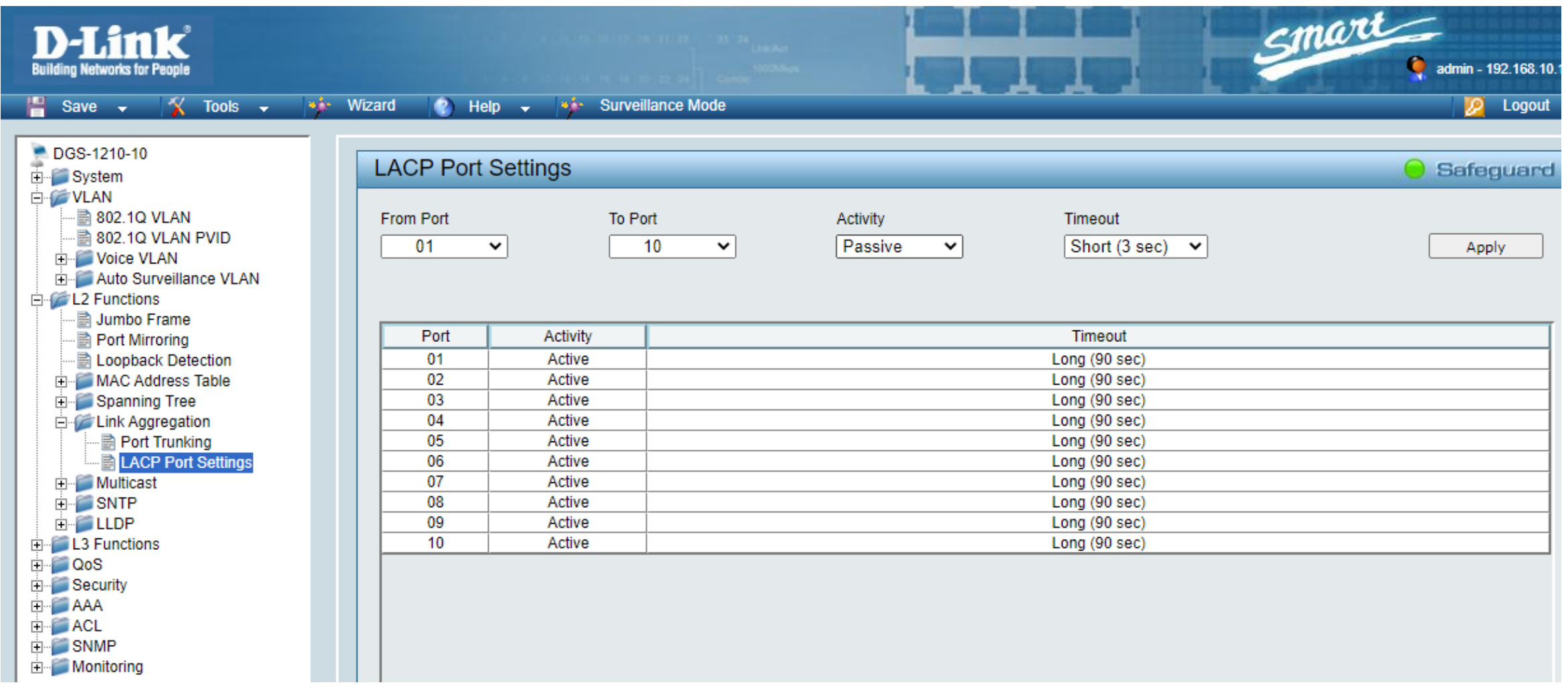

### Die Konfiguration des DGS-1100-V2

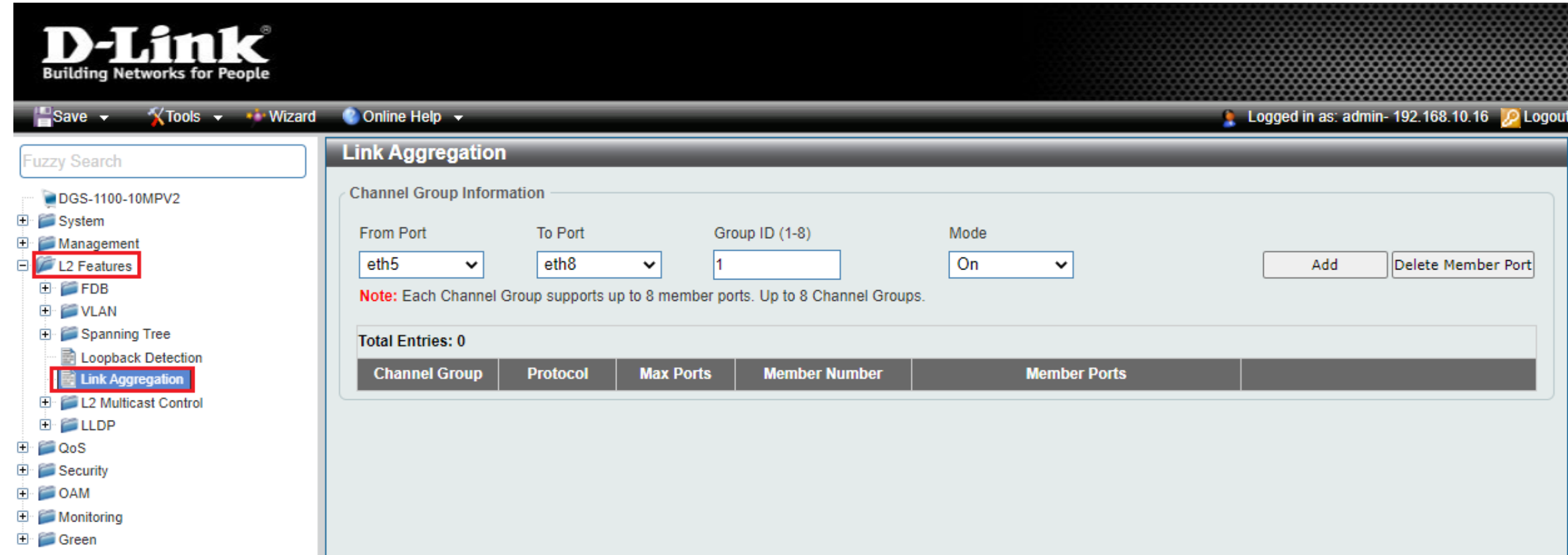

### Die Konfiguration des DGS-1100-V2

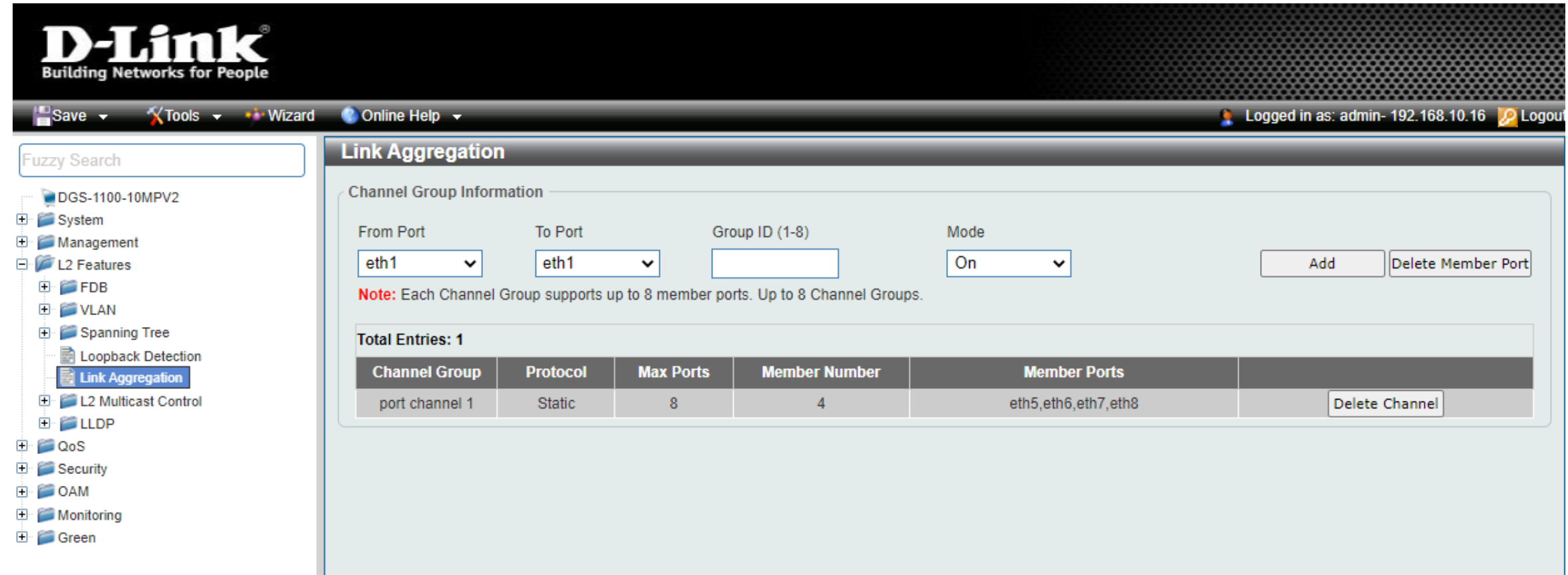

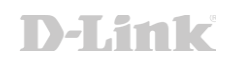

### Die Konfiguration des DGS-1520

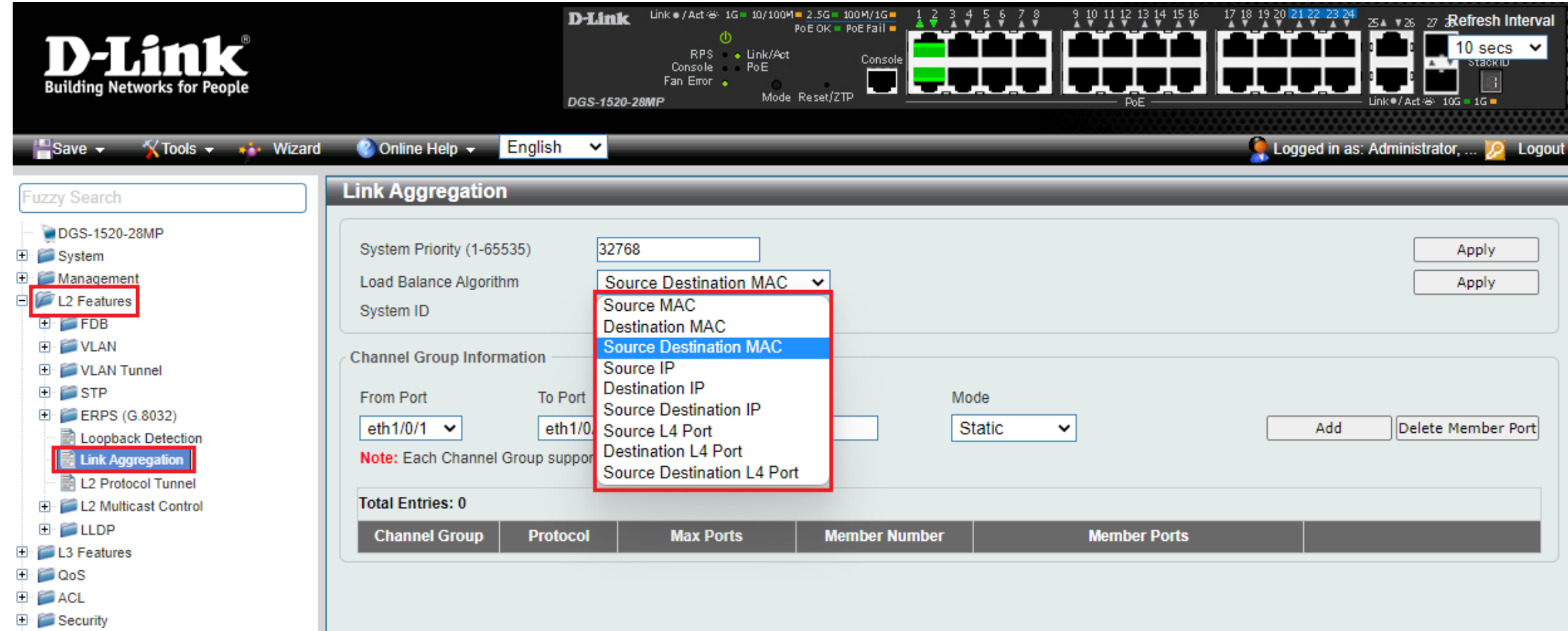

### Die Konfiguration des DGS-1520

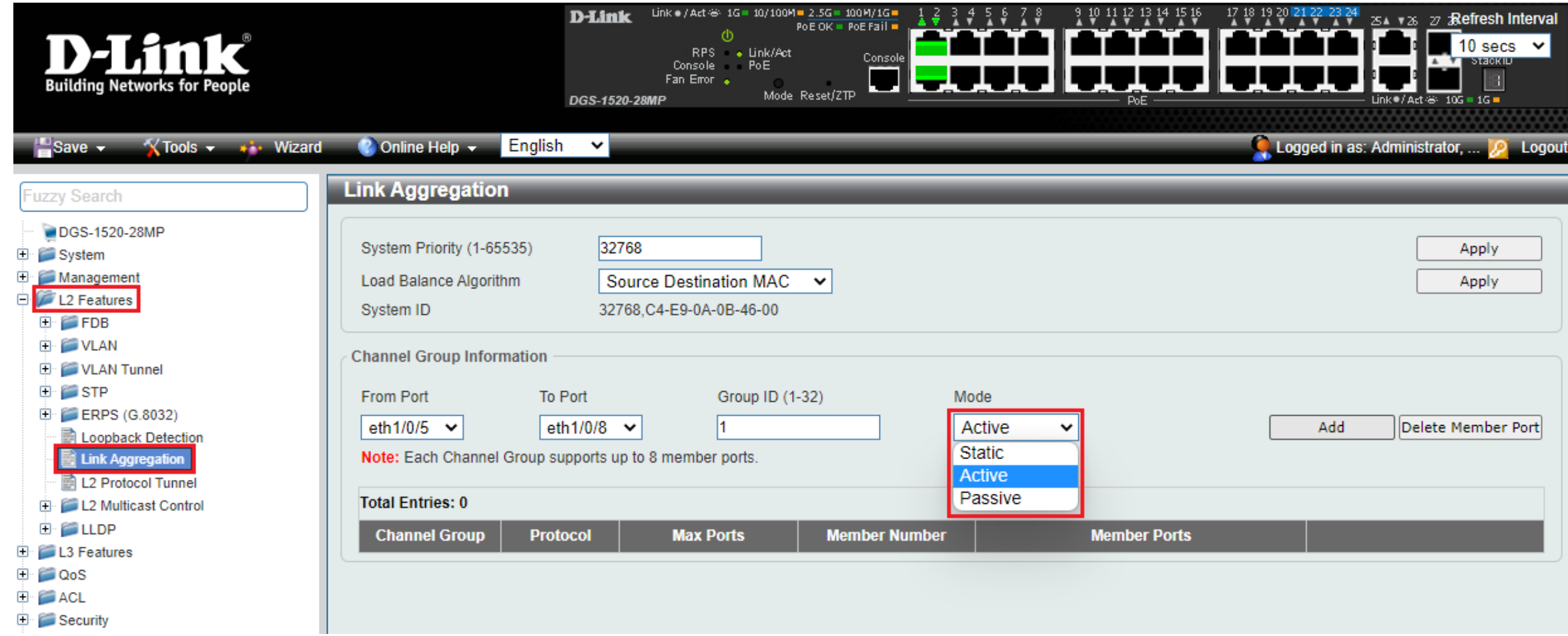

### Die Konfiguration des DGS-1520

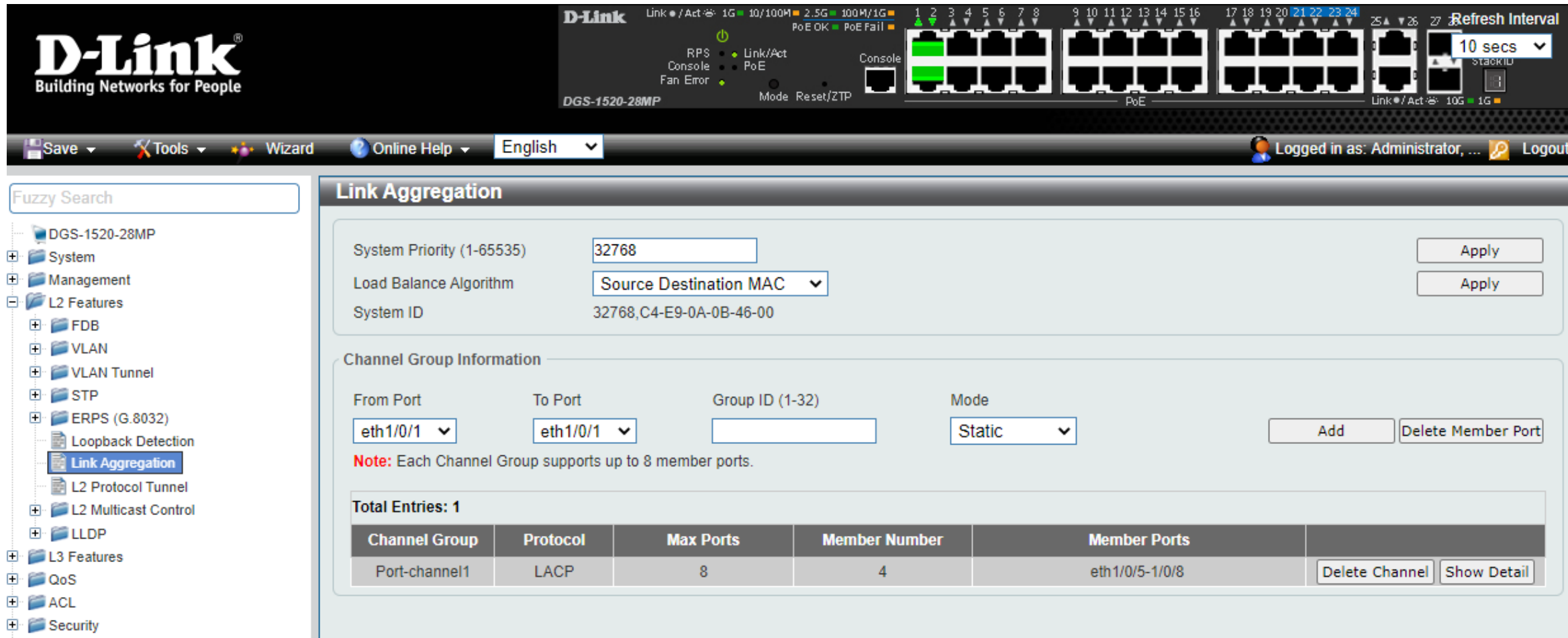

### Die Konfiguration des VLAN – DGS-1210

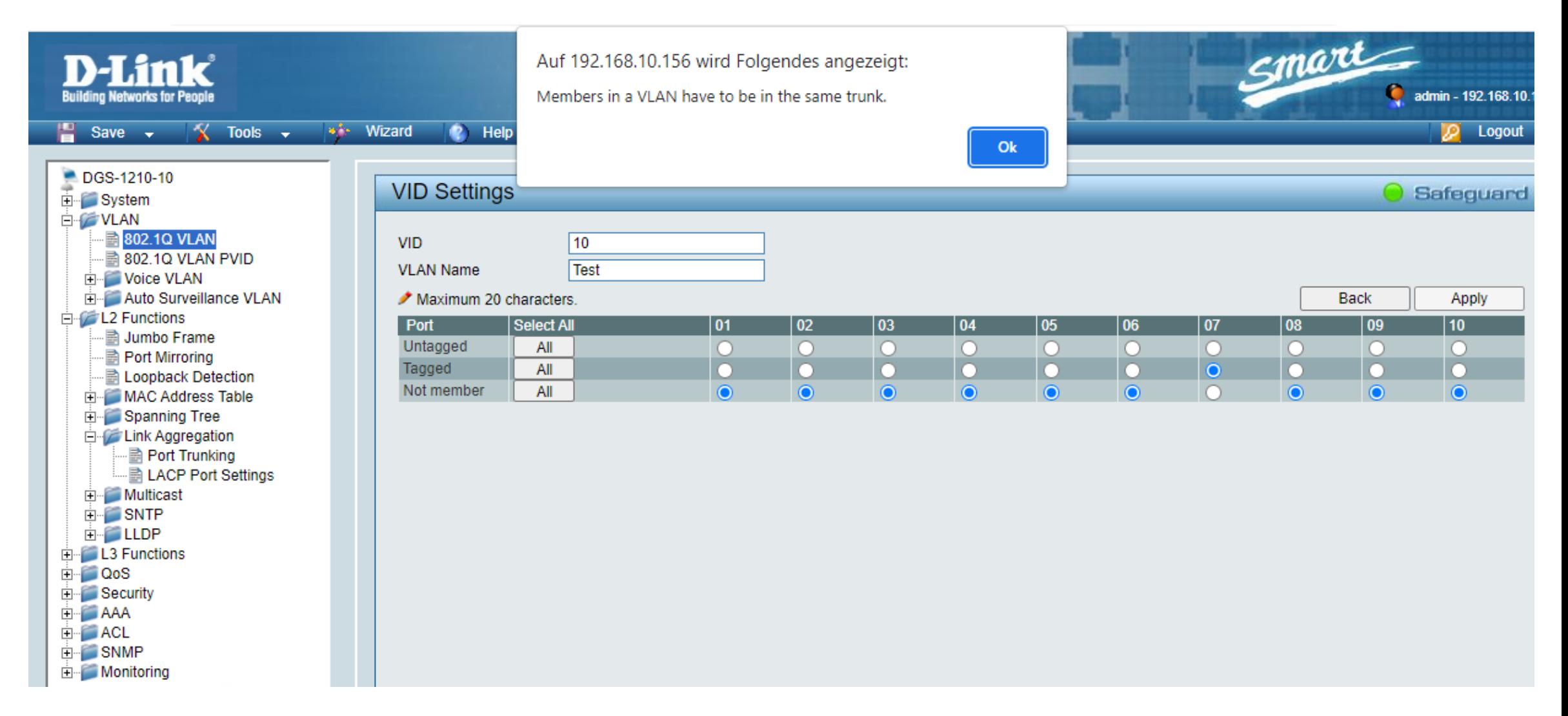

#### Die Konfiguration des VLAN - DGS-1100-V2/DGS-1520 $\sqrt{2}$

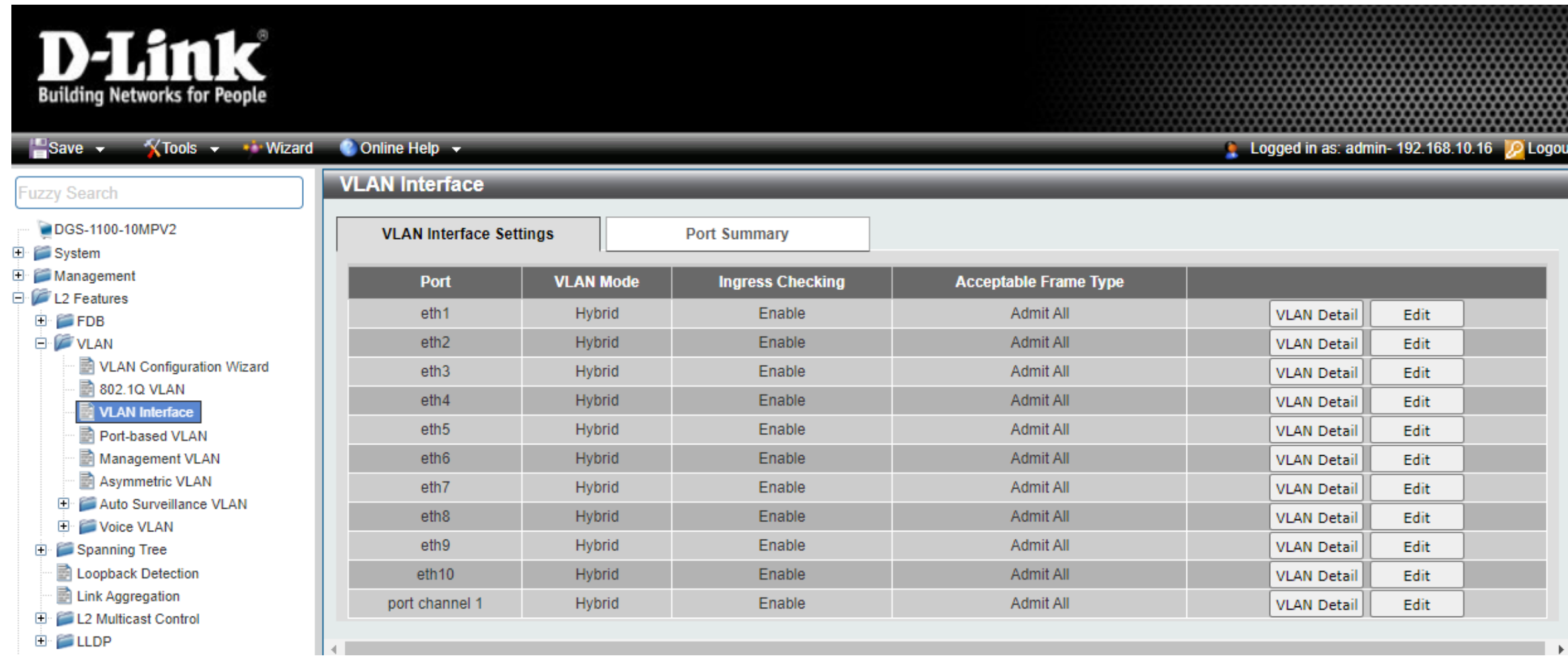

#### LACP Hash-Algorithmen

- Layer 2
	- MAC basiert
	- SRC, DST, SRC-DST
- Layer 3
	- IP basiert
	- SRC, DST, SRC-DST
- Layer 4
	- Session ID basiert

# Fragen?

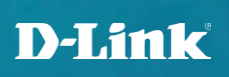

# In eigener Sache und gut zu wissen

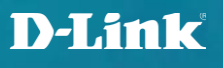

#### Ihr persönlicher Draht für…  $\sqrt{2}$

- vertiefende Fragen
- Schulungen vor Ort
- **Demogeräte**
- kostenfreie Services
- Unterstützung bei Planung & Projekten
- ... und vieles mehr

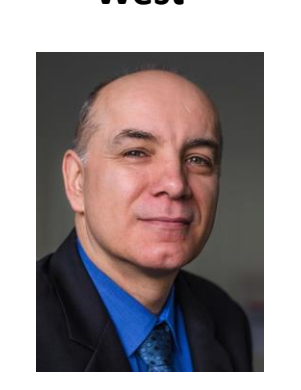

[Michael Bonikowski](mailto:michael.bonikowski@dlink.com) [Sebastian Boyé](mailto:sebastian.boye@dlink.com) [Wolfram Obrikatis](mailto:wolfram.obrikatis@dlink.com) [Patrick Sychra](mailto:patrick.sychra@dlink.com)

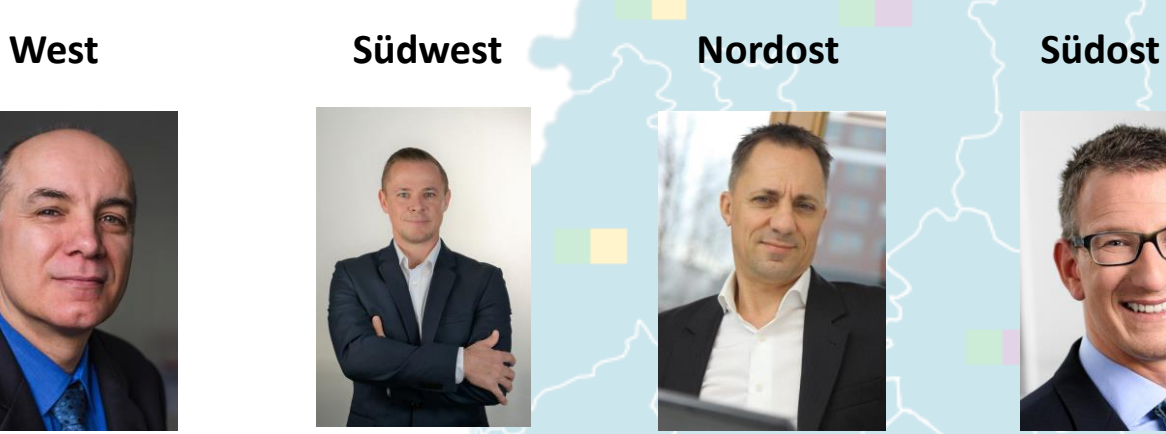

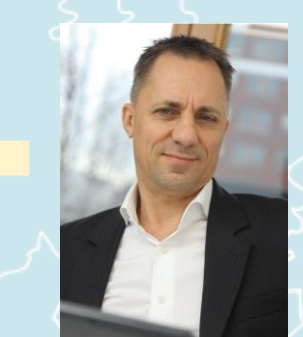

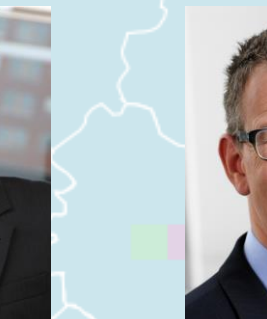

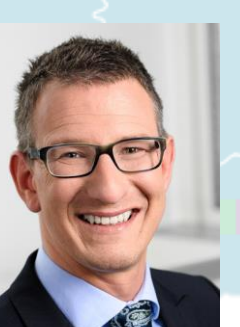

**Ihr persönlicher Ansprechpartner in der Region begleitet Sie im Projekt – von der Planung bis zur Fertigstellung und darüber hinaus. Kurzum - für Fragen rund um Ihr Netzwerkgeschäft sind wir für Sie da.** 

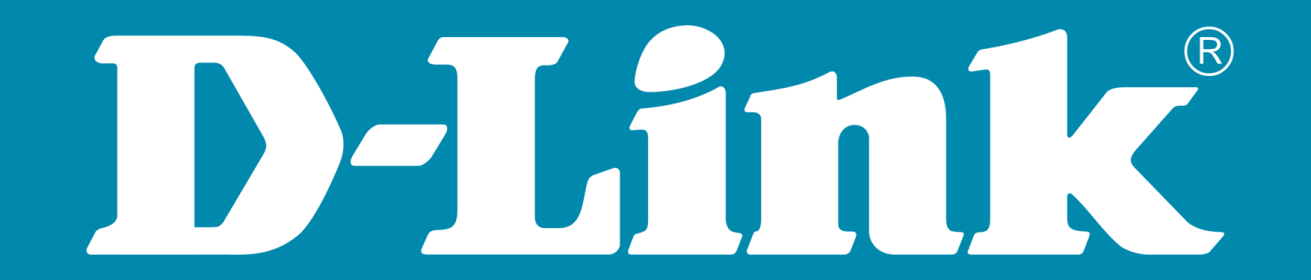